## PSTricks emath  $\sum_{i=1}^{\infty}$

 $\mathrm{PSTricks}$ 

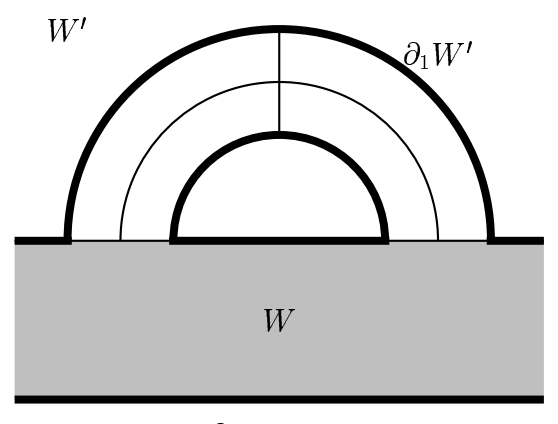

 $\partial_0 W = M$ 

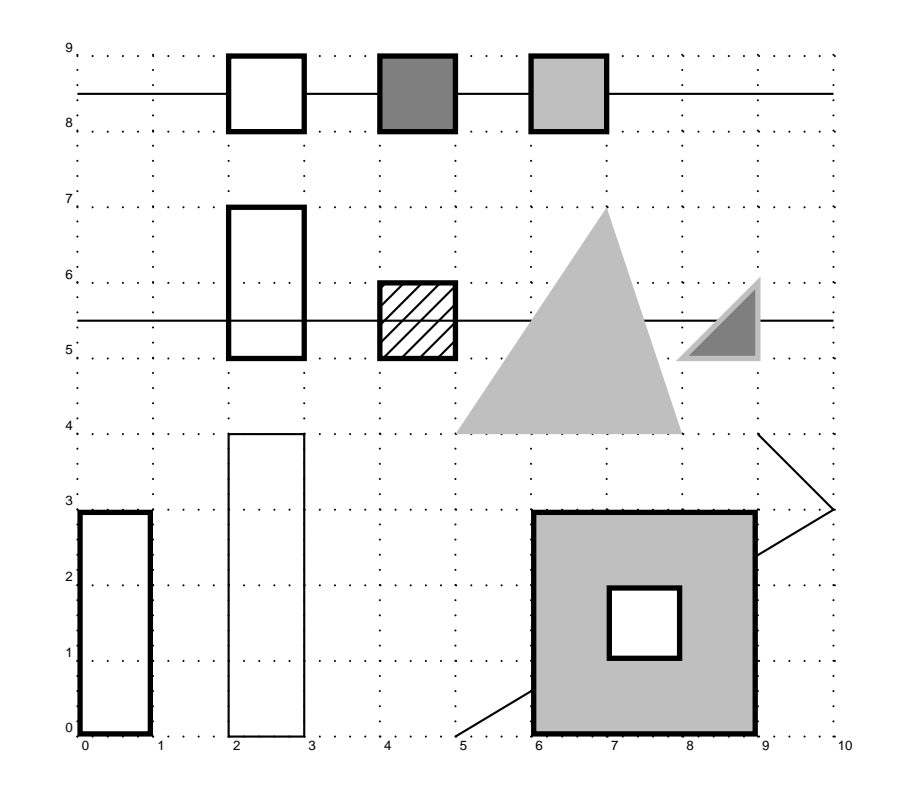

1.  $square01.text$ 

2.  $(pstricks.bat)$  pstricks.bat) pstricks square01

platex %1 dvipsk -D600 -E -o %1.eps %1.dvi

```
\documentclass{article}
\usepackage{pstricks}%
\usepackage{pst-eps}%
\usepackage{pst-plot}%
\usepackage{pst-node}%
\begin{document}
\TeXtoEPS % Make an EPS picture out of .dvi file, with dvips -E.
\psset{unit=10mm}\pspicture(-0.2,-0.2)(10.2,9.2)\psgrid[subgriddiv=1,griddots=5,gridlabels=5pt](0,0)(10,9)
\psframe[linewidth=2pt](0,0)(1,3)
\psline(0,8.5)(10,8.5)
\psline(0,5.5)(10,5.5)
\psline(5,0)(10,3)(9,4)
\pspolygon[fillstyle=none](2,0)(3,0)(3,4)(2,4)
\pspolygon[fillstyle=none, linewidth=2pt](2,5)(3,5)(3,7)(2,7)
\pspolygon[fillstyle=solid, linewidth=2pt](2,8)(3,8)(3,9)(2,9)
\pspolygon[fillstyle=solid, fillcolor=gray, linewidth=2pt](4,8)(5,8)(5,9)(4,9)
\pspolygon[fillstyle=solid, fillcolor=lightgray, linewidth=2pt](6,8)(7,8)(7,9)(6,9)
\pspolygon[fillstyle=hlines, linewidth=2pt](4,5)(5,5)(5,6)(4,6)
\psframe[linewidth=2pt, fillstyle=solid, fillcolor=lightgray](6,0)(9,3)
\psframe[linewidth=2pt, fillstyle=solid, fillcolor=white](7,1)(8,2)
```

```
\pspolygon[linestyle=none, fillstyle=solid, fillcolor=lightgray](5,4)(8,4)(7,7)
\pspolygon[linecolor=lightgray, linewidth=2pt, fillstyle=solid, fillcolor=gray](8,5)(9,5)(9,6)
```
\endpspicture \endTeXtoEPS

\end{document}